**[丘子隽](https://zhiliao.h3c.com/User/other/0)** 2007-12-26 发表

MSR系列路由器 WEB 网管功能的配置 关键字: MSR; WEB; Telnet; 网管 一、**组网需求**: 网络上的主机通过WEB方式管理网络设备。 设备清单:MSR系列路由器1台 二、组网图:  $1.1.1.1/24$ Internet · **MSR** 三、配置步骤: MSR配置 # //配置一个Telnet类型用户用于WEB网管,根据需要指定用户的Level **local-user admin password simple admin service-type telnet level 1** # **interface GigabitEthernet0/0 port link-mode route ip address 1.1.1.1 255.255.255.0** #

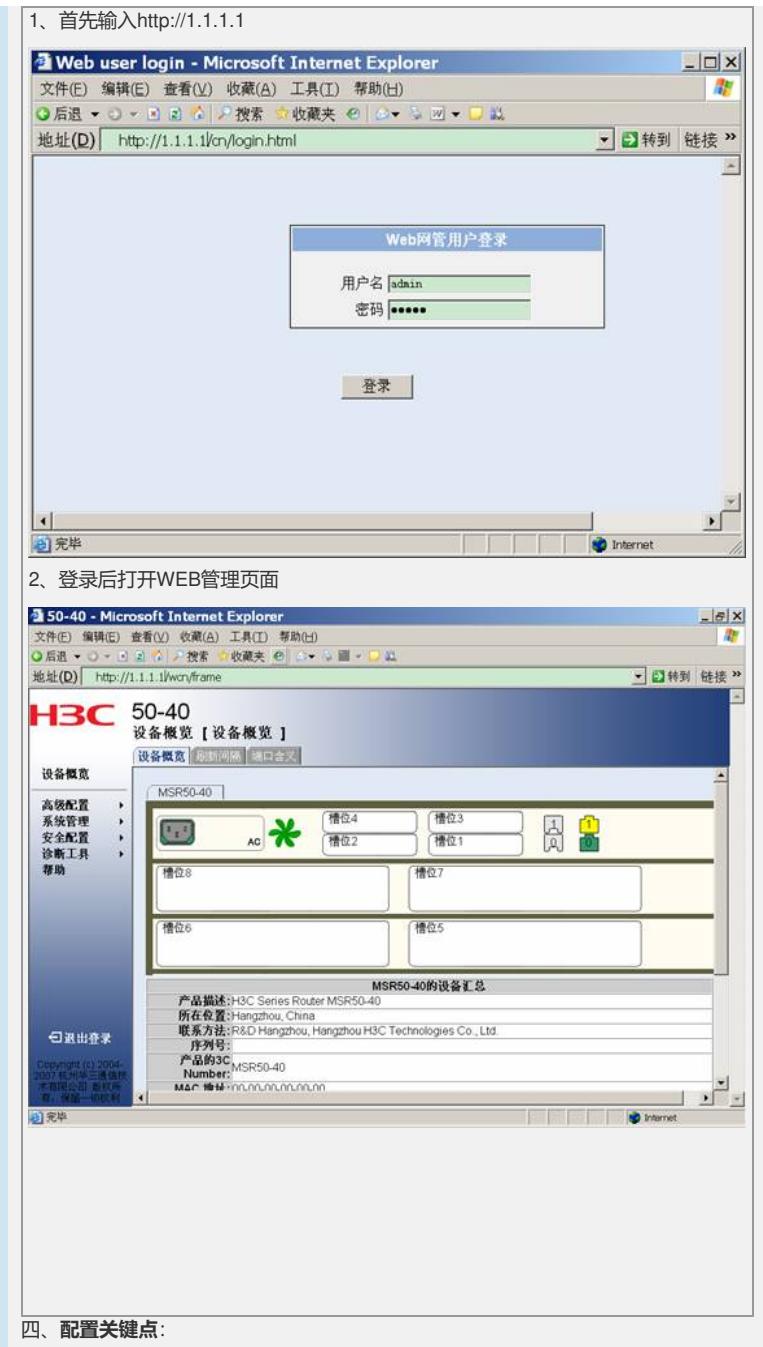

1) 设置一个local-user, 类型为Telnet, 因为WEB网管用户使用Telnet类型; 2) 根据需要设置用户的级别,不同级别用户能够在WEB中所作的操作是不一样的。